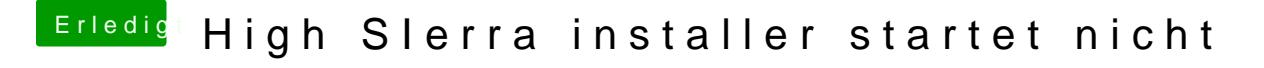

Beitrag von derHackfan vom 11. März 2018, 09:06

@ Phill 93 nnst du kein Screenshot vom Verbose Mode machen, dein Video läu nicht wenn man mit dem Smartphone unterwegs ist?